# **NOC GEM & MINERAL SOCIETY NEWS**

#### **Vol, 23 No. 8 October 2004**

**President's Message**

#### *by Don Warthen*

We just got back from vacation and find that this is going to be a very busy month. First we are going to have a joint meeting with the Whittier club. This is being done to accommodate the speaker that will be giving a presentation on "Silver Art Clay" to both clubs. The meeting will be on October  $27<sup>th</sup>$  at the Whittier Community Center, 7630 Washington Ave. (not Blvd.) in Whittier.

 It would be easy to say, that we will not be holding our regular meeting on the second Tuesday this month, but our by-laws mandates that we hold nominations this month. So, we will be holding our regular meeting on October 12<sup>th</sup> at the La Habra Community Center at 7 PM. We will see a few more segments from the GIA tape on Diamonds and have a report by the nominating committee and nominations from the floor at this meeting. Please try to make both meetings. I believe you will enjoy both meetings. Don't forget the field trip to Calico on the 23<sup>rd</sup> and 24<sup>th of</sup> October.

 Next month we will hold elections and then we will have our annual auction, this will be both live with an auctioneer. We will also have a silent auction. This is always a lot of fun, so bring your bits and pieces of treasures. In December, we will have our annual Christmas party, together with the installation of officers

### **Refreshments**

#### *by Nancy Bird*

Ginny and Jerry will bring the goodies for the October meeting. Thanks to Pat Felix for bringing the goodies to the September meeting.

### **NOC Club Activities**

Board Meeting — To be announced Field Trip — Mule Canyon — Oct. 23-24 Deadline for NOC News — Oct. 17.

### **Programs**

**Two** programs this month!

**October 12**: A Segment from the GIA tape on Diamonds at the La Habra Community Center.

**October 28:** Precious Metal Art Clay at the Whittier club meeting. See Izzie's article on page 3.

### **October Meeting**

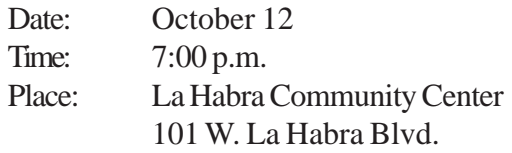

### **Members in the News**

HAPPY BIRTHDAY and have a wonderful day all of you who were born in October.

> *Susan Hansen - October 11 Ofelia Warthen - October 28*

Your gemstone is Opal or Tourmaline. Your flower is Calendula or Cosmos

## **Shows and Events**

### **October 11-12, 2003, Trona, CA**

Searles Lake Gem & Mineral Soc. Sigem Show Building 13337 Main St. Hours: Sat 8-5 Sun 8-4 Bonnie Fairchild (760) 372-5356

### **October 18-19, 2003, Whittier, CA**

**Whittier** Whittier Community Center 7630 Washing Ave Hours: 10-5 both days Jay Valle (626) 934-9764 / jvalle@agmd.gov

### **November 15-16, 2003, Palmdale, CA**

Palmdale Gem & Mineral Club Palmdale Elks Lodge 2705 E. Ave. Q Hours: 9-5 both days Gail Becker (661) 256-4689 Email: Gail1010becker@aol.com

### **November 22-23, 2003, Victorville, CA**

Victor Valley Gem & Mineral Club San Bernardino County Fairgrounds 14800 7th Street Hours: Sat 9-5 Sun 9-4 Bob Harper (760) 947-6383

### **November 29-30, 2003, Barstow, CA**

Mojave Gem & Mineral Soc. Barstow Community Center 841 S. Barstow Road Hours: 10-5 both days Bob Depue (760) 255-1030

via CFMS Web Site

## **CFMS Fall Business Meeting & Election of 2005 Officers**

*via CFMS Newsletter, september 2003*

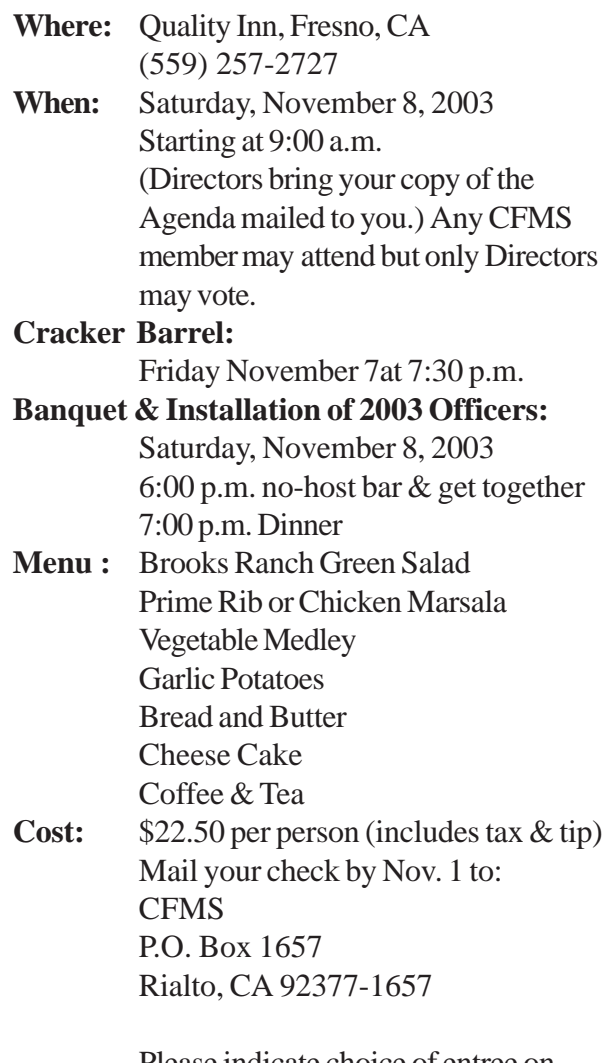

Please indicate choice of entree on reservation. Make check payable to CFMS.

### **Precious Metal Art Clay Program In conjunction with the Whittier Club**

*by Isabella Burns*

An **additional** NOC Program for October will be in conjunction with the Whittier Gem and Mineral Society which will be **October 28 at 7:30** at the **Whittier Community Center at 7630 Washington Avenue**. Do not get confused there is a Washington Blvd. in Whittier and a Washington Ave. If you take Whittier Blvd. from La Habra it intersects with Washington Ave. just passed Painter Blvd. This is where the WGMS Show is held every year. As speakers become more expensive and the speakers' budget runs low, I suggested to Don Warthen that we have a combined program with WGMS who has a similar problem.

The program Precious Metal Art Clay should be very interesting. Our speaker is Kathy Davis, an instructor of this new method of making silver jewelry. It is not like any other metal work, but is similar to Ceramics, polymer clay, and of course silver crafting. Kathy will have a display of things made of Art Clay Silver, will explain the process used to make objects of art, and do a demonstration on one way it can be used.

Art Clay metal work was developed in Japan in 1991, by a family owned business and expanded to the U.S. by opening offices in Torrance in 2000.

I am sure if there is an interest in this new art form, that classes in Art Clay Silver could be arranged.

Come and enjoy the program.

## **Nominate Your Officers for 2005**

*by the Nominating Committee Nancy Bird -Chair Loretta Ogden Don & Cathy Eschbach Cathy Eschbach Floyd Allen*

The nominating committee met at Nancy Birds home and have selected nominees to be announced at our regular October meeting. We will be accepting nominations from the floor during the business meeting.

Voting shall be by secret ballot at the November business meeting.

Since so far we have not selected a show chairman for 2005 so, the nominating committee has volunteered to be show chairman as a group.

Floyd Allen Nancy Bird Don & Cathy Eschbach Loretta Ogden Don Warthen

The committee also selected Don Warthen as the Community Relations Representative since he has done a wonderful job of working with the community and city,

## **BLM Newsbytes**

#### *via the Palos Verdes G&MS Newsletter*

Sign up for their newsletter to receive infor about news, stories, public meetings, recreation, minerals and land use plans, wildlife, plants, wild horses and burros, and many other interesting features.

http://www.ca.blm.gov.caso/getnewsbytes.html CA\_News.bytes@ca.blm.gov

## **Mule Canyon Field Trip**

### *by Don Eschbach Field Trip Chairman.*

The NOC is planning a joint Field Trip with the Monterey, Puente, and Whittier Clubs. The Field Trip is scheduled for October 23 & 24. The initial plan is to camp at the RV park right next to Calico Ghost Town. The RV Camp has 261 Tent and RV Sites. They also have Cabins and a Bunkhouse, but unfortunately the Cabins and Bunkhouse are already reserved. For those that don't have RV's, Barstow is only 10 minutes away with Motels. The charges for RV Sites are: \$22 for full hookups, \$22 for Electric & Water, \$21 for Electric only, and \$18 for Dry Camping, Pets are allowed with leash. They have two dump sites. Paramedics are only 4 Miles away and Medi-vac to Barstow Hospital is only 10 to 15 Miles away for emergencies. For those who don't want to go on the field trips, they can enjoy a fun day at Calico Ghost Town, admission is \$6. There is also the Early Man Site to explore. Some people may want to come out a day early to enjoy the Ghost Town. For those wanting to attend the field trip, please make your reservations at the RV Camp ASAP, (phone number is 1-800-862-2542).

The Field Trip to Mule Canyon Road will include such minerals as Moss Agate, Petrified Palm Wood, Colemanite Crystals Geodes, Palm Root, and Jasper. The Field Trip will start Saturday at 8:00AM and return at 4:00PM. Upon return to camp, we will have a "Potluck Dinner Get-Together," campfire stories, and possibly some guitar music.

The following day (Sunday) we will go to the Whittier Mine to look for Honey Onyx and other minerals. We will start at 8:00AM and return no later than 2:00PM.

Remember to bring plenty of water, collecting bags, rock hammer, eye gear, flashlights, spray water bottle, Fire Wood, camping chair (to sit in at night around the fire).

This trip will be a lot of fun and a great chance to get to know fellow club members from all of the clubs.

For any further information or questions, please call me at (562) 943-8736 or email me at donkathyesch@access4less.net. Don Eschbach

### **Montana Agates**

from The Rockfinder via The Trilobite 1/02 - Via Michi-gan Mineralogical Soc. Conglomorate] via Rock Rollers 8/04 via Delvings10/04

It has always been a mystery how the peculiar scenes got inside a rock as hard as an agate. It is the claim *of* geologists that the little spots were caused by infinitely minute seams of fissures in the softer parts *of* th*e* rock being filled with metallic oxides. This in turn produces four different colors that form in the various combinations of colors when blended together, or appear in single colors in each rock.

The red color is oxide of iron, the black is oxide of manganese, the green is oxide of copper, and the blue is oxide of nickel. This theory has been elaborated by the use of high powered microscopes which show tracings of little canals closed, so that the naked eye could not detect then, but the oxides remain staining the rock in wonderful designs.

The fern-like and branch effects of the trees, grass, and shrubbery come from the fact that the canals branched out in various subdivisions, with smaller canals from the common center. In addition to these canals, the rock became flawed through a period of evaporation which, according to scientists, had taken more than 3 million years to reduce the stone to the hardness of 7 on the mobs scale.

These canals and flaws have been sealed by soft silicate formations of which the stone is a part. The evaporation has caused the oxides to take on such forms as seen on the window after a frosty night.

Technically, Montana agate is known as dendritic agate and the moss spots are called dendrites There can never be two pieces alike, even-if they are cut from the same stone

## **CFMS Insurance Report**

### *By Patt McDaniel*

Dear Federation Members,

As you know, Fred Ott has been working hard to keep the insurance program running smoothly for over four years. It is a tremendous amount of work for a volunteer and the Federation has asked McDaniel Insurance Services to take over servicing and allow Fred a well deserved break. Thank you, Fred, we have enjoyed working with you!

We appreciate the Federation for honoring us to carry on the servicing of your insurance account and working directly with the member clubs. It is quite a large task to set up the forms, systems and procedures needed to track and process all of the various needs of your organization. We are providing new forms and instructions that will he posted on the Federations website.

We are eager to work with you to get the procedures off to a good start. Some things have changed, so please review the information on the website well in advance of any anticipated need.

We know that in order to present you with a cost effective program, we need to establish efficient procedures in our office. Experience has shown us that last minute rush requests and corrections and reissues are the biggest interruptions of our efficient workflow procedures. Because of this, we are initiating fees for late applications and incorrect information that requires the revision of work already completed. We would be very happy if the whole year goes by without charging a single fee. So please, check the website three months before you think you will need anything. We hope to make the program better every year!

Your special assistant in our office for this program is **Heidi**, a very gracious, hard worker (and a bit of a rock enthusiast, herself). For insurance coverage questions, I will be glad to address your questions. We welcome your participation in the program and encourage you to join with us to make this an efficiently run program so that we can keep your costs at a minimum.

**Effective immediately**, all requests for the 10- 16-2004 to 10-16-2005 policy period (Certificates of Insurance/Additional Insured Endorsements. Special Event Liability coverage and Premises Liability and/or Property Coverages) should be directed to our office. **Attn: Heidi.** using the current forms (10-04 revision date or later in the lower left corner).

### **Thank you! We look forward to working with you.**

Patt McDaniel,

McDaniel Insurance Services

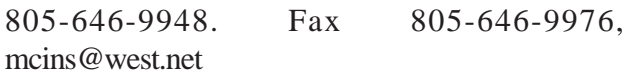

## **From the Editor**

It is 11 p.m. Wednesday the 6 day of August. When I finish this article, I will be printing it on my computer. Tomorrow I will take the copy to be printed. Then fold, staple label, and stamp it. Then take it to the Post Office for mailing. With any luck you should receive NOC news before the next meeting.

I need to receive information and articles in a timely manner. Today, the Wednesday before the meeting, is the day I usually mail the newsletter.

Their was a slight delay in this newsletter due to changes in the meeting plans.

In the future, articles should be delivered to me by email or snail mail by the date listed on the first page of the newsletter, if possible.

## **File Extensions**

### *by Don Ogden*

The many file formats used on computers today are generally referred to by the letters that make up their three-letter extension. Computer files are generally named using a standardized system that looks like this:

#### *filename. ext*

The filename can generally be almost anything a random collection of numbers and letters or a word or two that describe the contents of the file. Filenames also use a three-letter extension that tells the computer what kind of data is within the file. Here are a few common file extensions:

· .doc —— Word processing document (usually created by Microsoft Word)

· .xls — Spreadsheet document (usually created by Microsoft Excel)

· .mp3 — Digital music file, commonly downloaded from the Internet

· .htm — Web page document

· .jpg — Lossy image, (compressed files usually created for a Web page)

· .tif — Lossless image, (uncompressed, perserves 100 percent of original image)

· .raw — Stores totaly uncompressed, uninterpolated, and untouched data like a digital negative

You and I, as users, control the first half of the filename. The file extension, - the second half that comes after the period - depends on the program that made the file or the file format that the data corresponds to. If you open a folder on your computer and find a bunch of image files, you can immediately tell what format they are in by looking at their extension. However, the file extensions have been hidden in Windows XP, Use the following procedure to turn on the file extensions.

#### **Turn On File Extensions in Windows XP**

Windows may not be configured to show you the complete filename, including the extension. To turn on the extension file types in Windows XP, follow these steps:

1. Open My Computer.

2. Click on Tools.

3. Click on Folder Options.

4. Click on View. RESULT: Advanced settings is displayed.

5. In Advanced settings, remove check mark from **"Hide extensions for known file types"**.

6. Click OK.

#### **Why Do you need file extensions?**

That's a good question. Microsoft thinks that you do not need file extensions. That's why they checked "Hide extensions for known file types" to keep you in the dark. Then, the filename comes up with an icon instead of the extension. For example, if you have an image file, it will have a photoshop icon in lieu of the real file extension .jpg.

If your are into digital photography, web page design, etc.; then you will have a need to know. What file extension did the images have that you saved on your computer. Are they Lossy or Lossless.

Once transfered to the PC, you can change the images to any format you like. If you plan to edit or manipulate , change to a TIF (lossless) format. When you change from a JPG (lossy) format to a TIF format, you essentially "freeze" the image to the current level of detail and image quality. That way, when you edit and save it again later, you'll not degrading the quality like you would by resaving in the JPG format.